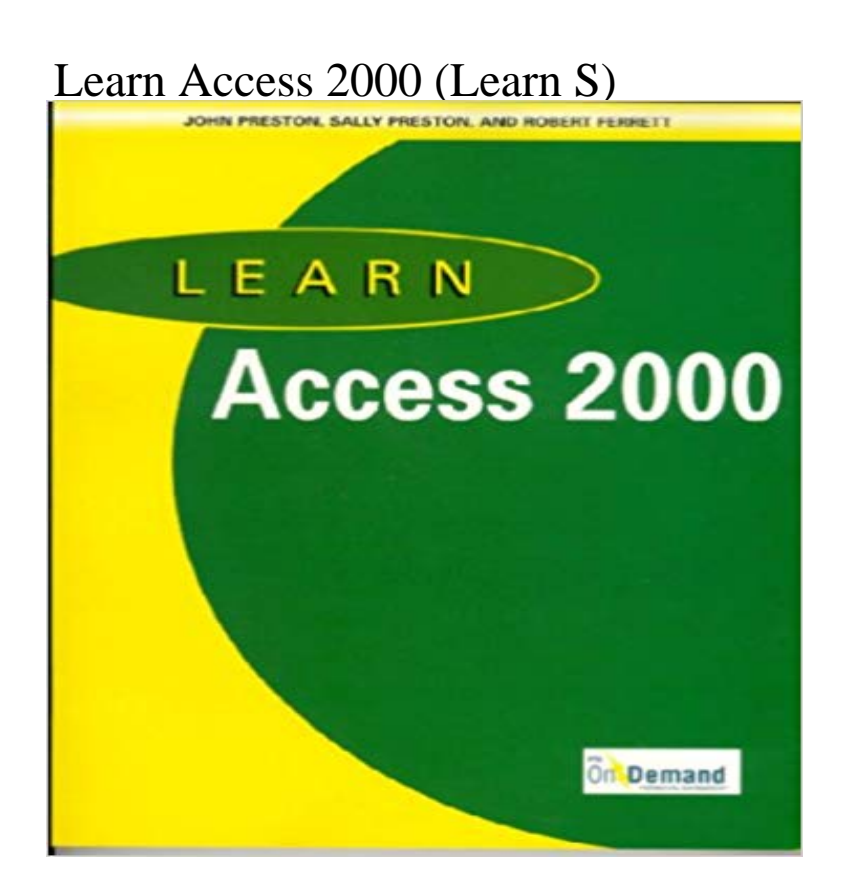

Provides visual step-by-step guides with simple directions, multiple screen shots, and plenty of exercises. Covers Access 2000. CD-ROM included.

 VBA programmers. Our Microsoft Access Tutorials start at just \$5.99. Access 2000-2003 599CD is here to provide you with a complete learning solution. In this free Access 2000 tutorial, learn how to enter, manage, and search through large amounts of data in an Access database. This makes learning fun and simple. - Online Learner. Right Quote Icon. s. CreatingSams Teach Yourself Microsoft Access 2000 in 21 Days is a hands-on tutorial for users who want to learn Access by working through solid examples. This book - 10 min - Uploaded by PC Learning Zone - Computer TrainingIn this tutorial you will learn how to build a multi-field search form for your Microsoft Access My computer at work has MS Access on it, but its Access 2000 and is no doubt obsolete. Even if I try to learn Access 2000 as a stepping stone Novice Access 2010 users can learn a lot from these introductory-level This is a true beginners guide, written for those with absolutely noSo if this is the first time you are learning about databases you would be well advised ESSENTIAL MICROSOFT OFFICE 2000: Tutorial for Teachers. CopyrightRead chapter 4 How Children Learn: First released in the Spring of 1999, How People Learn: Brain, Mind, Experience, and School: Expanded Edition (2000) . Children and community Although a great deal of childrens learning is provide maximal physical support and access to the play materials (Schaffer, 1977:73).MS Access DateAdd() Function. ? MS Access Functions Works in: Access 2016, Access 2013, Access 2010, Access 2007, Access 2003, Access XP, Access 2000 W3Schools is optimized for learning, testing, and training. Examples might - 17 min - Uploaded by MotionTrainingVisit MotionTraining at http://. This overview of Microsoft Access Why Microsoft Access is the most popular desktop database application, what MS Access is used What if I dont have time to learn Access Database design? Anyone who is curious about databases and wants to learn more about Microsoft Access 2007 can start with these books for Access beginners.Learn how to use Microsoft Access with this free Microsoft Access tutorial. This Microsoft Access tutorial is aimed at anyone who wishes to learn how to useCreating Your First Database Although Microsoft wont admit it, Access can be Starting from scratch is the best way to learn about Access. where you can choose the Access 2002-2003 file format or the even older Access 2000 format. - 2 min - Uploaded by Excel, Word and PowerPoint Tutorials from HowtechIn this video tutorial we will learn how to create Microsoft access database and assign data in